# DigMe Lecture Notes

 $N\!a \!\textrm{oki}$  Pross –  $\texttt{naoki}$  .  $\texttt{pross@ost}$  .  $\texttt{ch}$ 

Fall Semester 2021

## Contents

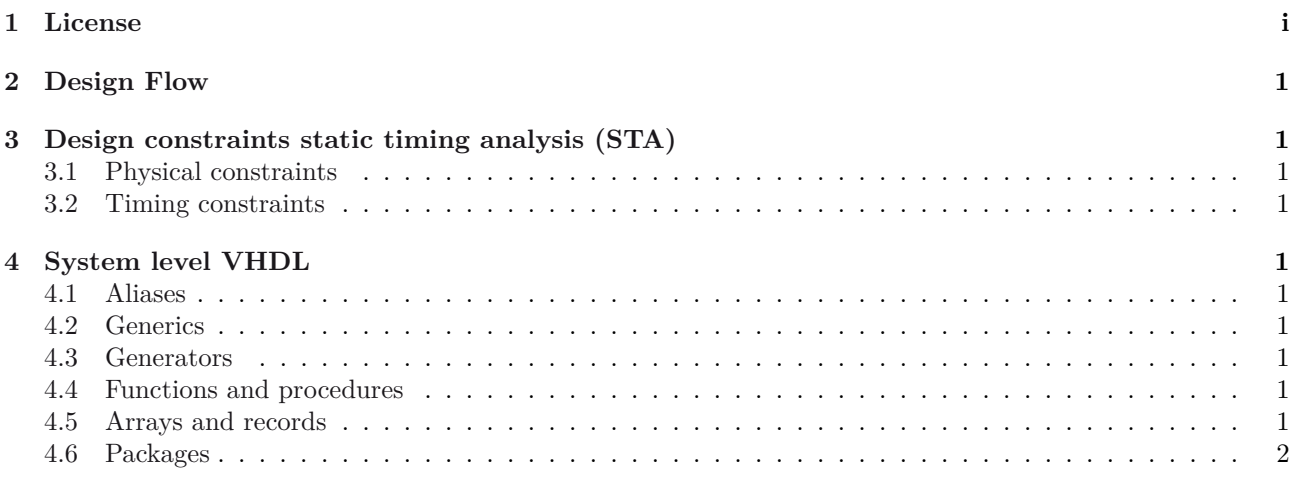

#### $\mathbf{1}$ License

<span id="page-0-0"></span>This work is licensed under a Creative Commons "Attribution-NonCommercial-ShareAlike 4.0 International" license.

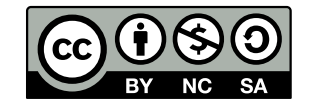

- **3 Design constraints static timing analysis (STA)**
- <span id="page-1-1"></span><span id="page-1-0"></span>**3.1 Physical constraints**
- **3.2 Timing constraints**

<span id="page-1-3"></span><span id="page-1-2"></span>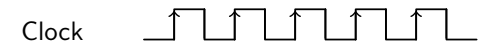

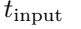

### **4 System level VHDL**

#### **4.1 Aliases**

<span id="page-1-4"></span>The goal is now to build re-usable IP blocks with VHDL. For that we need to refresh some important features of the lanugage. The first of which are aliases.

```
1 signal data_bus:
2 std_logic_vector(31 downto 0);
3 alias first_nibble:
4 std_logic_vector(0 downto 3)
5 is dataBus (31 downto 28);
```
#### **4.2 Generics**

#### **4.3 Generators**

<span id="page-1-6"></span>Another useful feature are generate statement, with the syntax that allows the instantiation of multiple components.

```
1 [ label ]: for 〈 identifier 〉 in 〈 range 〉 generate
2 -- optional declaration part
3 -- begin only required if there is a
        ,→ declaration
4 [begin]
5 -- concurrent statements
6 end generate [ label ];
```
For example:

1 for i in 0 to 7 generate  $x(i)$  <= a(i) xor b(7 - i); 3 end generate;

Or in a more realistic case, with components imported from elsewhere.

Listing 1: Example of generate with a component.

```
1 -- in architecture
2 bcd_to_sseg_inst_loop:
3 for i in 0 to nr_digits - 1 generate
4 bcd_to_sseg_inst: component bcd_to_sseg
5 port map(
6 clk => clk,
7 rst => rst,
8 bcd => bcd_array(i),
9 sseg => sseg_array(i)
```
10 ); 11 end generate;

where bcd\_array and sseg\_array are of course array types, and nr\_digits is a constant.

#### **4.4 Functions and procedures**

<span id="page-1-7"></span>Furthermore VHDL has functions that can be useful to avoid rewriting the same code. Function have multiple inputs and a signel output, are allowed to be called recursively, but cannot declare or assign signals, nor use wait statements.

```
1 function 〈 name 〉 ([ list of arguments with type ])
2 return 〈 return type 〉
3 is
4 [ declaration of variables ]
5 begin
6 -- sequential statement (but not wait)
```
An example is a parity generator:

Listing 2: An odd parity generator function.

```
1 function pargen(avect: std_ulogic_vector)
2 return std_ulogic
3 is
4 variable po_var : std_logic;
5 begin
6 po_var := '1';
7 for i in avect 'range loop
8 if \text{avect}(i) = '1' then
9 po_var := not po_var;
10 end if;
11 end loop;
12 return po_var;
13 end function pargen;
```
In testbenches it is common to see procedures. They differ for function as they can have multiple inputs and *multiple output*. Because of this they in practice are usually not synthetizable. The syntax is similar to functions:

```
1 procedure 〈 name 〉 ([ list of arguments with
      direction ]) is
2 [ declaration of variables ]
3 begin
4 -- sequential statement
5 end procedure 〈 name 〉;
```
With *list of arguments with direction* it is meant an expression like a, b : in real, w : out real, similar to the arguments of port.

#### **4.5 Arrays and records**

To efficiently use generate statement, such as in listing 1, we ned array types. Arrays types (fields) of other types are defined with the following syntax.

```
1 type 〈 name 〉 is array (〈 upper
         \langle limit \rangle downto \langle lower limit\rangle of \langle base type \rangle;
```
[F](#page-1-9)or example to complete listing 1, we create 1 by 1 matrices.

```
1 constant nr_digits : integer := 3;
2 type bcd_array_type is
3 array (0 to nr_digits -1)
4 of std_ulogic_vector(3 downto 0);
5 type bcd_array_type is
6 array (0 to nr_digits -1)
7 of std_ulogic_vector(6 downto 0);
```
While all arrays elements must have the same underlying type, *records* allow for different types to be combined together. For example:

```
1 type memory_access is record
2 address : integer range 0 to
       ,→ address_max -1;
3 mem_block : integer range 0 to 3;
4 data : std_ulogic_vector(word_width -1
       ,→ downto 0);
5 end record;
```
#### **4.6 Packages**

To declare your own packges, the syntax is rather easy:

```
1 〈 library and / or use statements 〉
2 package \langle name \rangle is
3 [ declarations ]
4 end 〈 package name 〉;
```
And possibly in another file the implementation is give with:

```
1 package body 〈 name 〉 is
2 〈 list of definitions 〉
3 end 〈 name 〉;
```
In practice it is common to see for example a configuration package, that contains all constants for the project. For example if we were to put the function pargen from listing 2 we could do:

```
1 package parity_helpers is
2 constant nibble : integer;
3 constant word : integer;
4 function pargen(avect :
       ,→ std_ulogic_vector) return
       ,→ std_ulogic;
5 end package parity_helpers;
6
7 package body parity_helpers is
8 -- functions
9 function pargen(avect:
       ,→ std_ulogic_vector)
10 return std_ulogic
11 is From listing 2
12 end function pargen;
13 -- instantiation of variables
14 constant nibble : integer := 4;
15 constant word : integer := 8;
16 end package body parity_helpers;
```
And later use it with use work.parity\_helpers.all.